## **Brief Introduction to Java Technology**

**Sang Shin JPassion.com "Code with Passion!"**

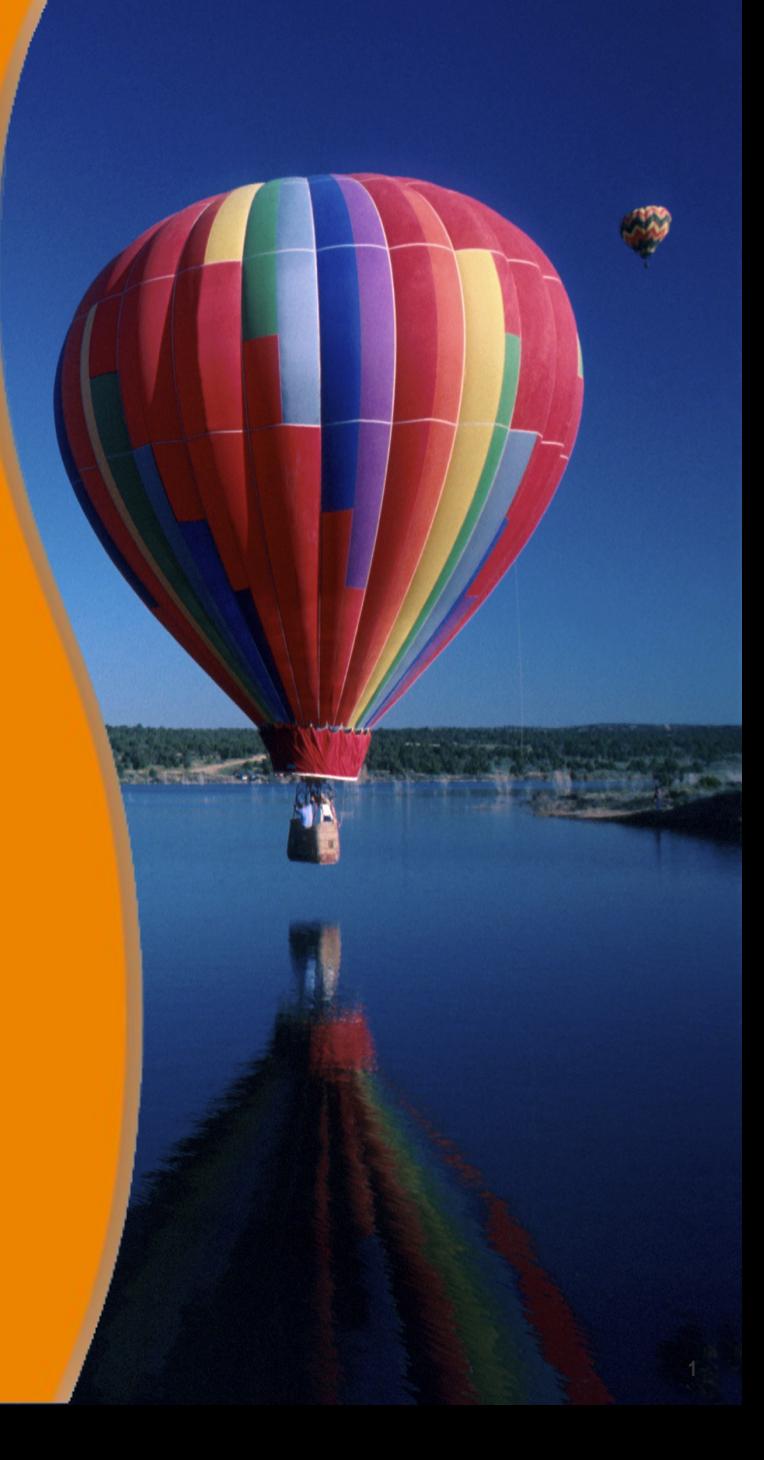

## **Topics**

- Historical background
- What is Java technology?
- Types of Java platforms > Java SE (Focus of this course)
	- > Java EE
	- > Java ME
- Where does Java fit in?

# **Historical Background**

,,,,,,,,,,,,,,,,,,,,,,,,,,,

,,,,,,,,,,,,,,,,,,

,,,,,,,,,,,,,,,,,,,

## **When and Who Created Java?**

- Java was created in 1991 by James Gosling of Sun Microsystems.
- It was initially called *Oak*, named after the tree outside Gosling's window, but its name was changed to *Java* because the name Oak was already taken by someone else as a trademarked name

### **Why Java was created?**

- The original motivation for Java was to create a platform independent language that could be used for writing applications for the consumer devices like toasters and refrigerators
	- > This motivation was never realized, however
- At about the same time, the Web was gaining popularity. Gosling realized that Java could be used for Internet programming
	- > The "platform independent language" and "platform independent programs" perfectly fit the need of the internet at the time where programs can be downloaded to different type of browsers – they are called "applet", which is still a popular way of using Java

# **What is Java Technology?**

,,,,,,,,,,,,,,,,,,,,,,,,,,,,

,,,,,,,,,,,,,,,,,,,,,,,,,,

,,,,,,,,,,,,,,,,,,,,,,,,,,

1999999999999999999999

,,,,,,,,,,,,,,,,,,,,,,,,,,,,,

,,,,,,,,,,,,,,,,,,,,,,,,,,,

,,,,,,,,,,,,,,,,,,,,,,,,,,,,,,

## **What is Java Technology?**

- The Java technology is all of the following
	- > (1) A programming language
	- > (2) A development environment
	- > (3) A runtime environment (A runtime platform)

### **(1) Java Technology: Programming Language**

- As a programming language, Java can create all kinds of applications
	- > Desktop applications such as word processing application (via Java SE)
	- > Enterprise applications such as inventory management systems (via Java EE)
	- > Mobile applications that run on mobile devices such as phones and tablets (via Java ME)
	- > Internet applications that can run inside browsers (Applet)
	- > Even tiny applications that run on credit-card like devices (via Java Card)
	- > Big data analysis application (via Hadoop)

## **(2) Java Technology: A Development Environment**

- As a development environment, Java technology provides you with a set of tools
	- > A compiler (javac)
	- > A runtime platform (java)
	- > A documentation generator (javadoc)
	- > A set of libraries (\*.jar files)
- JDK (Java Development Kit) provides all of the above > You download JDK from Oracle website
- There are many Java IDE's that provide integrated development environments (JDK plus more)
	- > Eclipse, NetBeans, IntelliJ IDEA, etc

## **(3) Java Technology: A Runtime Environment**

- Java applications runs over Java Runtime Environment (JRE)
	- > JRE is also called Java Virtual Machine (JVM)
- JRE examples
	- > JRE over which a desktop application runs (java.exe)
	- > JRE is built inside a browser (so that it can run applet)
	- > JRE that comes with server (Tomcat, GlassFish)
	- > JRE on mobile device platforms (built in a device)
- It is these JRE's of all these diverse set of platforms that provides the common runtime environment for Java programs
	- > "Write once Run everywhere"

## **Types of Java Platform**

,,,,,,,,,,,,,,,,,,,,,,,,,

#### **The Java™ Platform**

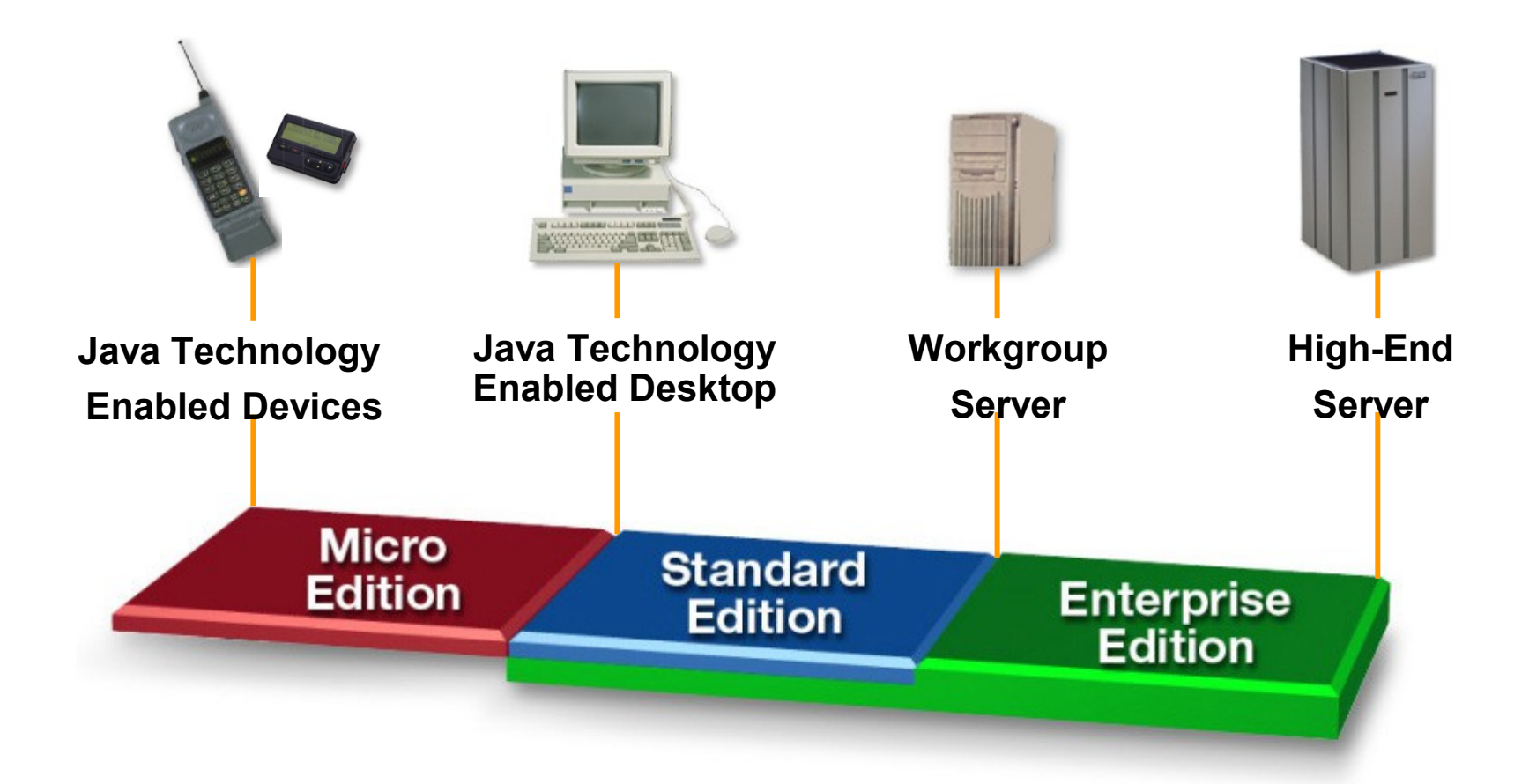

#### **The JavaTM Platform**

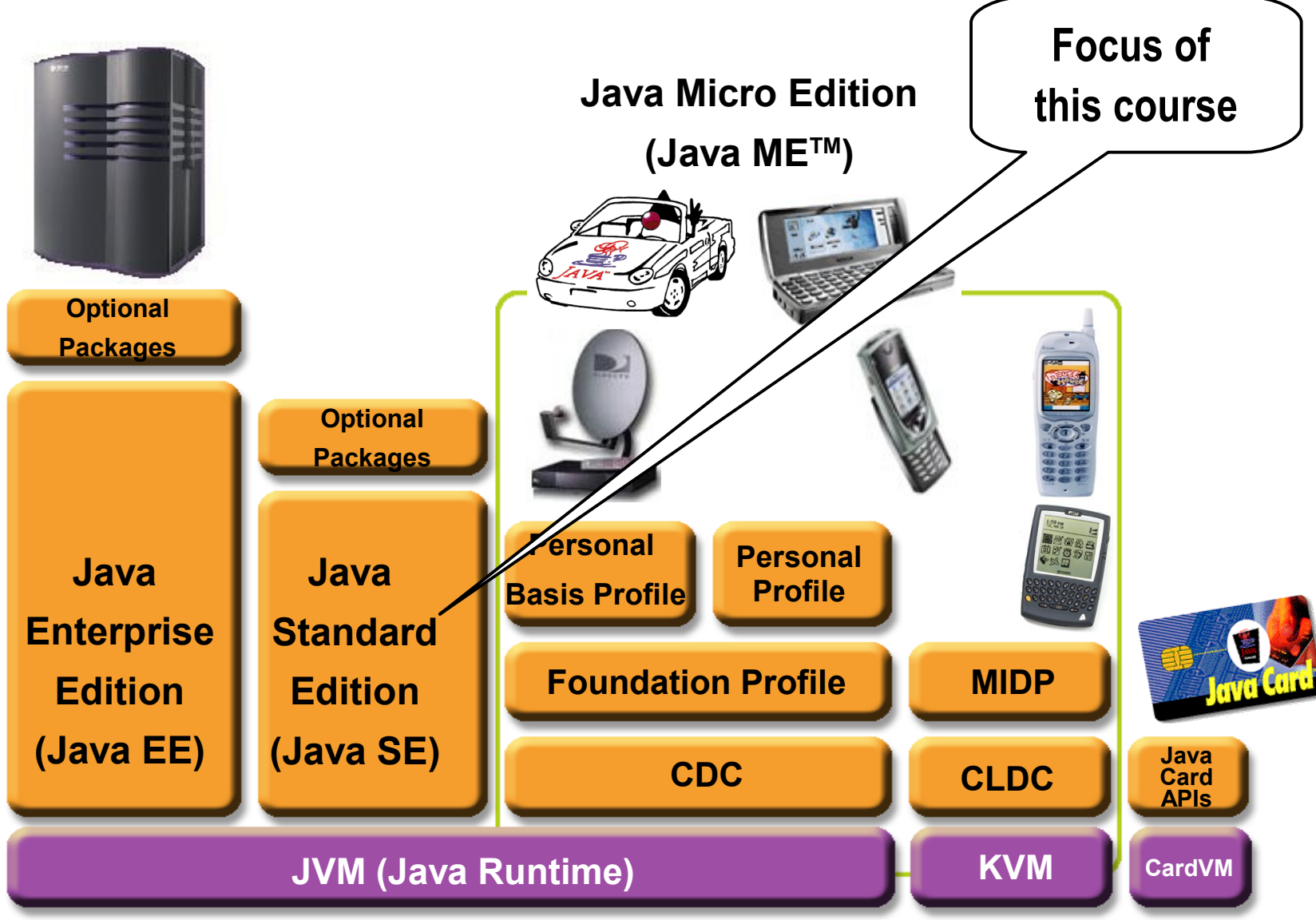

## **Where Does Java Fit in?**

,,,,,,,,,,,,,,,,,,,,,,,,,,,,,

,,,,,,,,,,,,,,,,,,,,,,,,,,,,,

,,,,,,,,,,,,,,,,,,,,,,,,,,

000000000000000000000

,,,,,,,,,,,,,,,,,,,,,,,,,,

199999999999999999999999

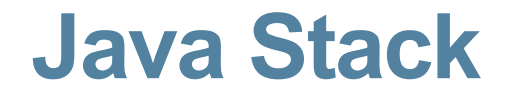

#### **Java Application**

#### **Java Runtime (Java Virtual Machine)**

#### **Operating System (Windows, Linux, Mac OS)**

## **Code with Passion! JPassion.com**

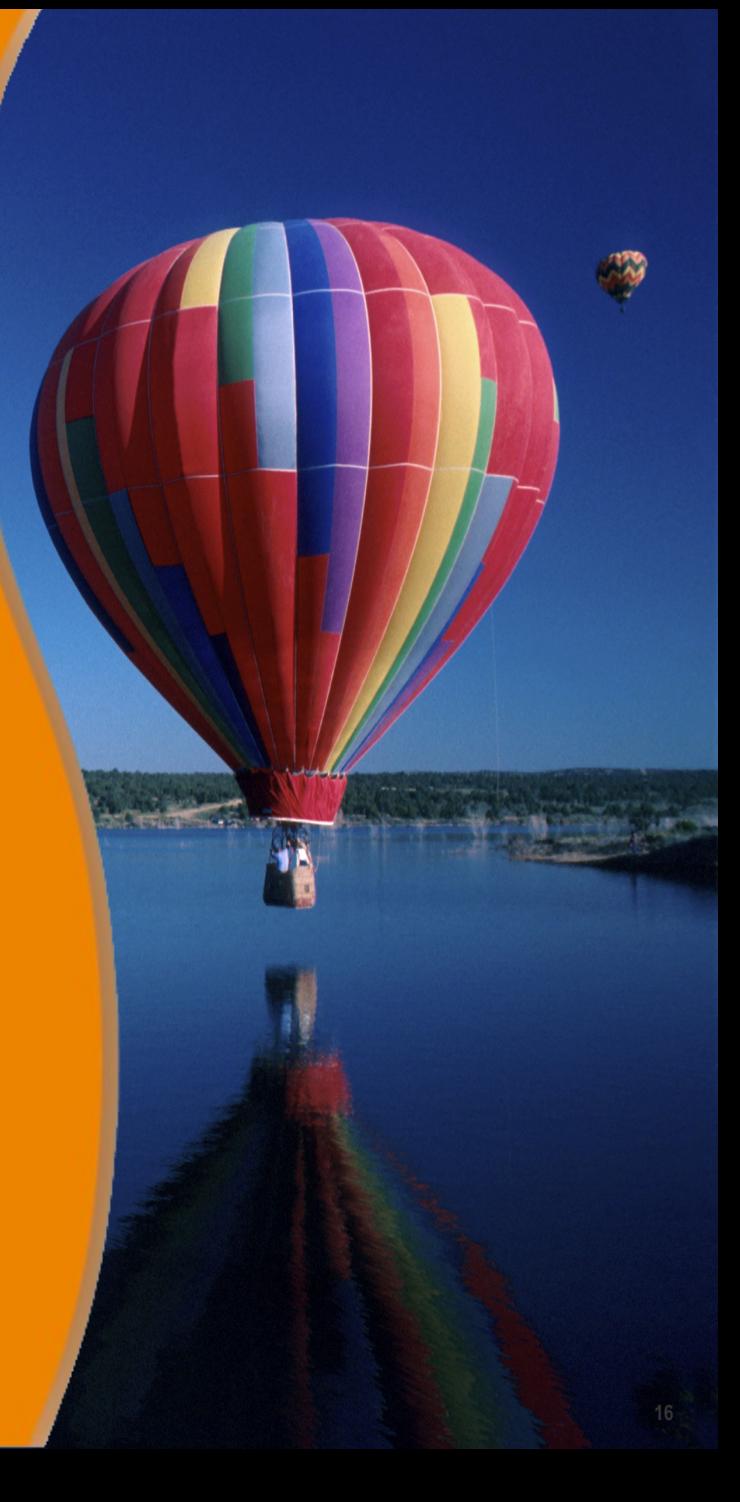